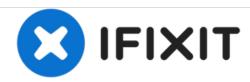

# **Nook BNRV300 Power Button Replacement**

This guide shows the steps for replacing the power button for the Nook BNRV300 by Barnes & Nobles.

Written By: Alisyn Waite

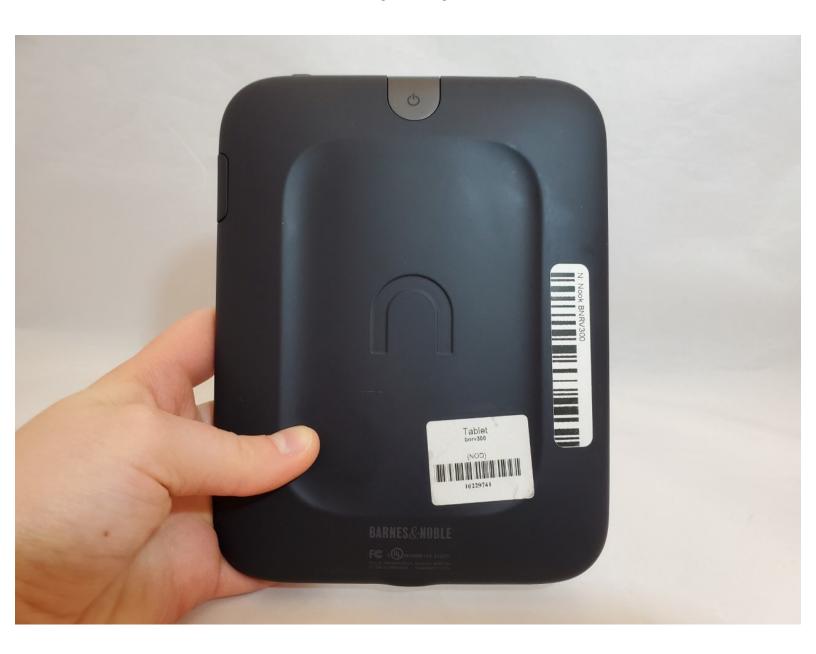

#### **INTRODUCTION**

This guide describes the removal of the power button from the Nook BNRV300 device. This device is also called the "Nook Simple Touch."

Removing the power button enables the user to replace the button if the Nook device is not responding. It also allows users top open the back cover of the Nook for access to the device's components.

Check out this troubleshooting guide on the buttons before opening the device.

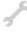

## **TOOLS:**

• Spudger (1)

### Step 1 — Power Button

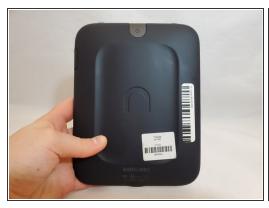

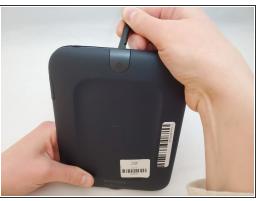

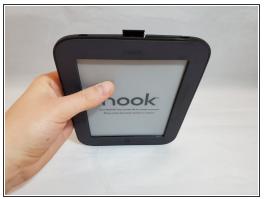

- Power off your Nook before working on your device. Hold the power button for about 5 seconds and select the "Power Off" option.
- Turn the Nook over to find the power button along the back upper edge.
- Wedge the spudger between the top of the power button and the upper edge of the device.
- Push the tool down to pry the button up and off.

## Step 2

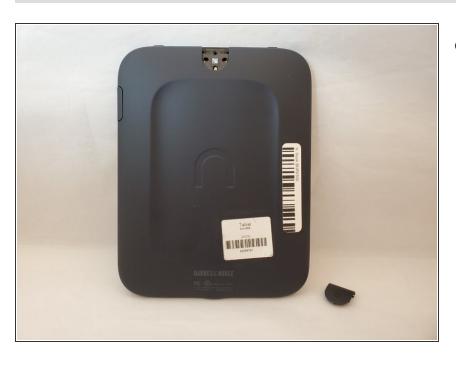

 Using your fingers, take off the power button. To reassemble your device, follow these instructions in reverse order.